## word PDF

## https://www.100test.com/kao\_ti2020/135/2021\_2022\_\_E5\_AE\_9E\_ E7\_94\_A8\_E5\_B0\_8F\_E6\_c98\_135615.htm

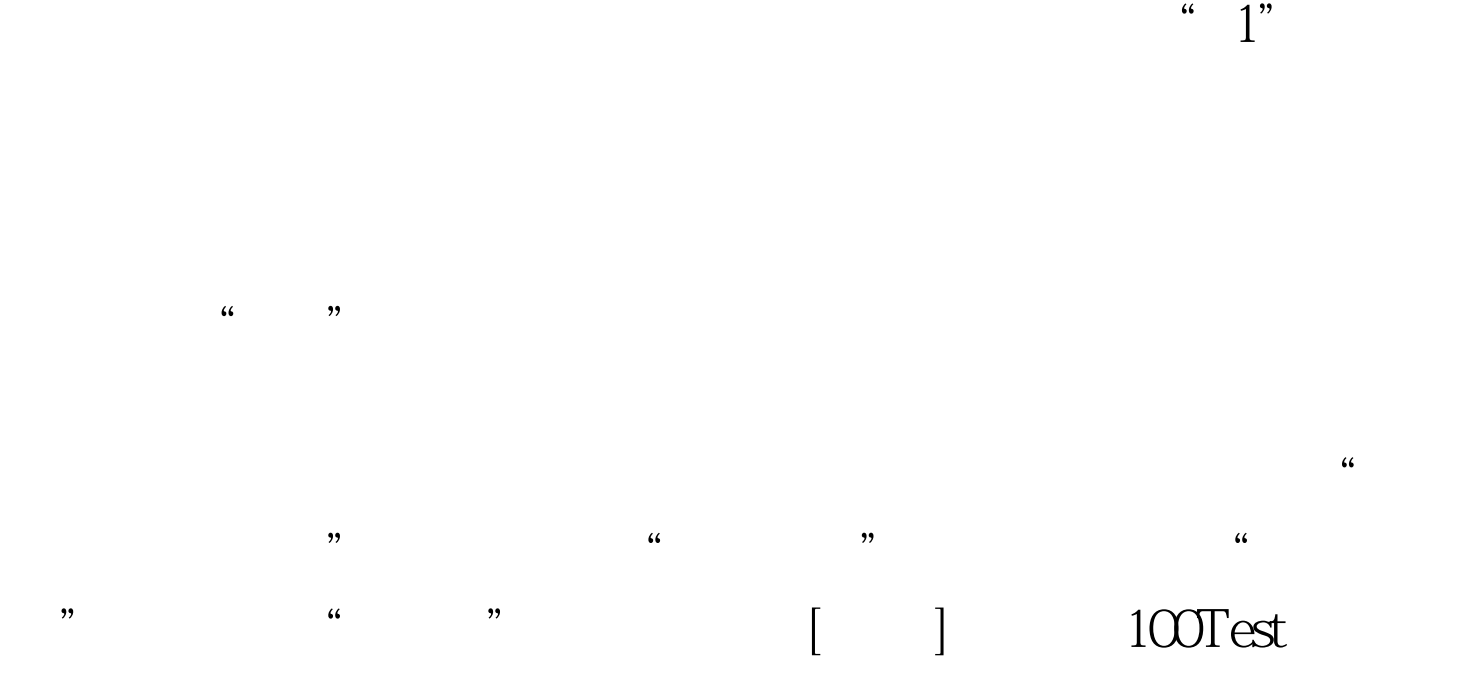

## www.100test.com